# **Biology Magnets Module 0: Organic Molecules - Teacher and Student Guides**

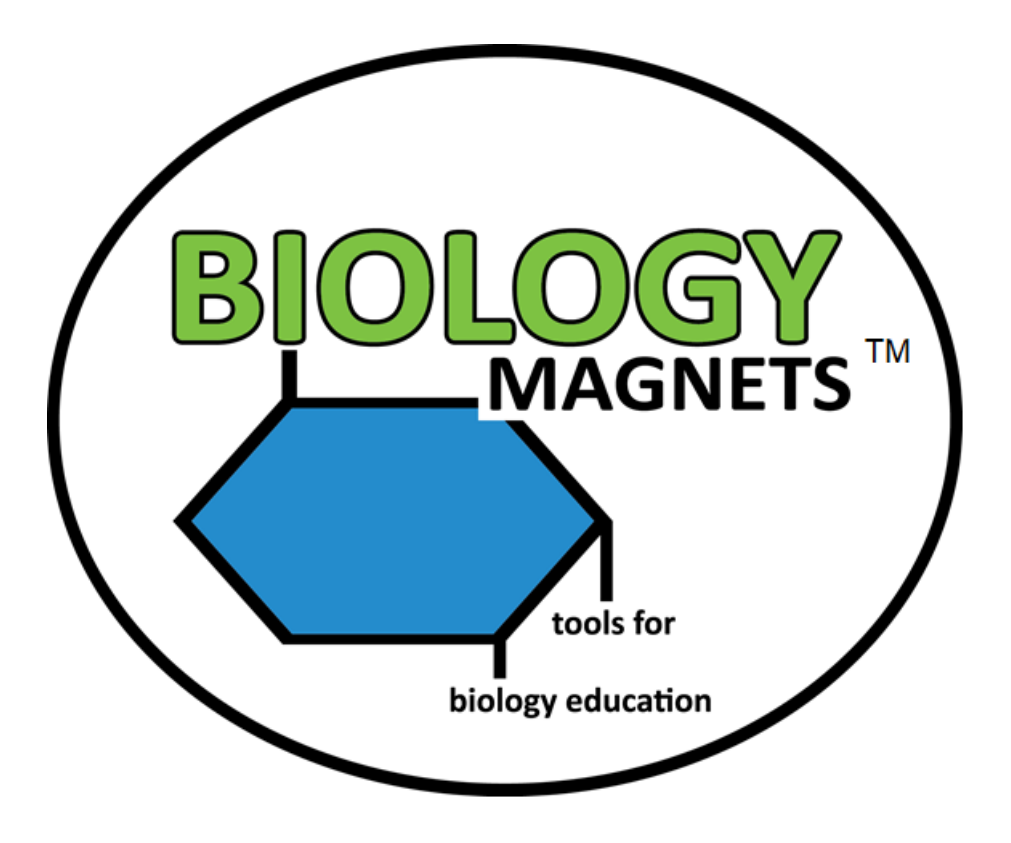

## **Teacher Information**

This module uses magnets designed for teacher and student interaction to guide learning the parts of an atom. Contained in this guide are different lesson ideas that can last from 10 minutes each to an entire class period, depending upon teacher preference. Each lesson has both teacher-centered and student-centered activities. The student-centered activities are most effective if students are in small groups. It may be necessary to have multiple magnet sets for large classes. A student handout is provided which can be printed out and given to each student group to help guide their progress as they work with the magnets. If budget or white board space is limited, groups can alternate between using a set of magnets and doing other activities. Teachers can refer to the videos posted at the Biology Magnet web site at Biologymagnets.com for guided teaching instructions.

## **Magnet Care and Maintenance**

Biology magnets are made to last for years. Periodically magnets will fall off or are knocked off the plastic. A piece of magnetic tape is included with each module, which should be able to replace around 10-12 magnets if necessary. Simply cut a new magnet and peel off the back to replace. Magnetic tape can be purchased from a hobby store to replace magnets lost over time. Laminate may peel off, especially on small pieces. Use transparent tape to re-attach laminate that comes loose, curling the tape over the back of the magnet. The machines used to cut Biology Magnets are not always perfectly accurate. Sometimes a bit of white or black outline on the edges occurs or a cut might be slightly off center. Use scissors to remove extra outline that is unnecessary if desired. Store magnets in the clasp envelopes in which they arrived for easy organization.

## **Organic Molecules Copyright and Licensing Information**

Except for those works noted as being in the public domain, all other images are modifications or derivative works of original works that are copyrighted by, and used pursuant to Creative Commons licenses. As such, any copying, modification, or other public use, display or distribution of such works, other than the intended use within an educational classroom setting must be done in compliance with Creative Commons licensing requirements. Further information concerning the same can be found at <https://creativecommons.org/>

## **Protons, Neutrons, Electrons** - ©2020 Tom Willis all rights reserved

**Periodic Table of the Elements** – The molecular structure files are licensed under the Creative Commons Attribution-Share Alike 3.0 Unported license. By User: Perhelion - Own work, CC BY-SA 3.0, https://commons.wikimedia.org/w/ index.php?curid=15720854.

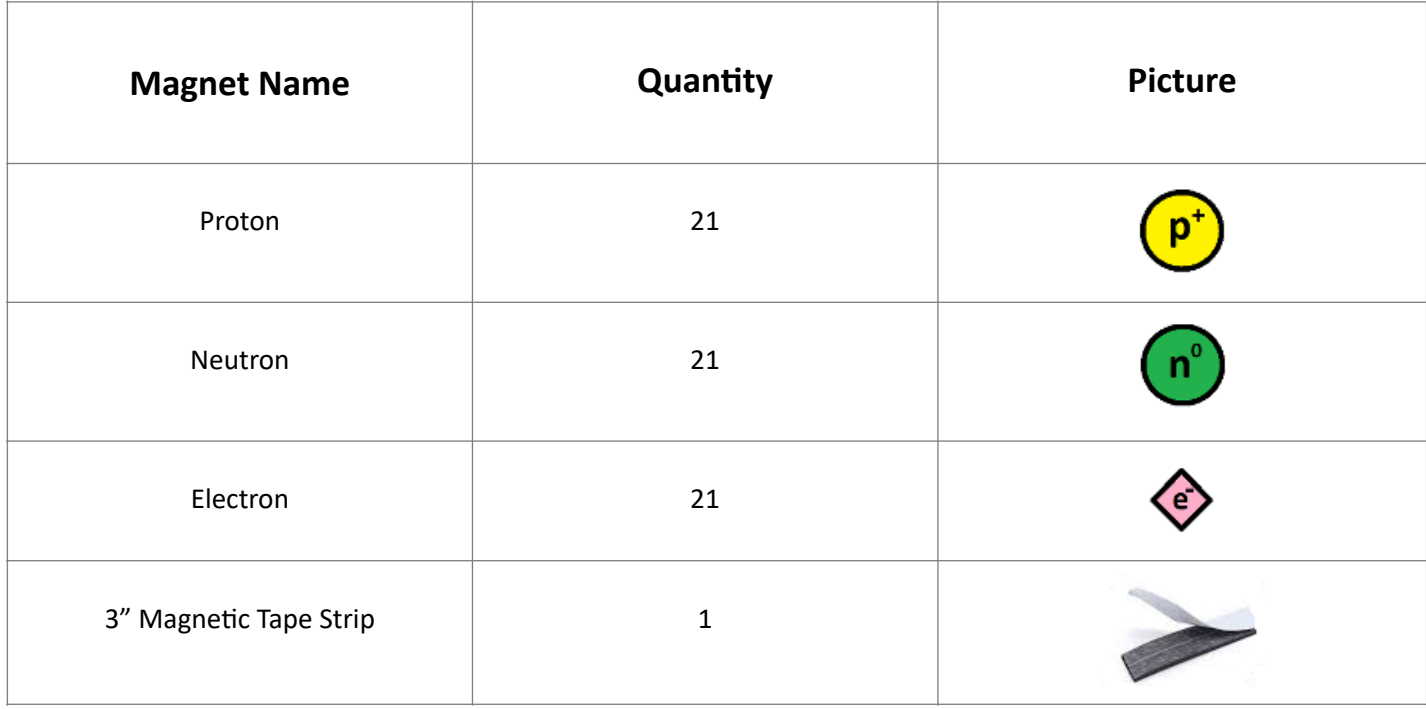

## **Biology Magnets Module 1 Materials List**

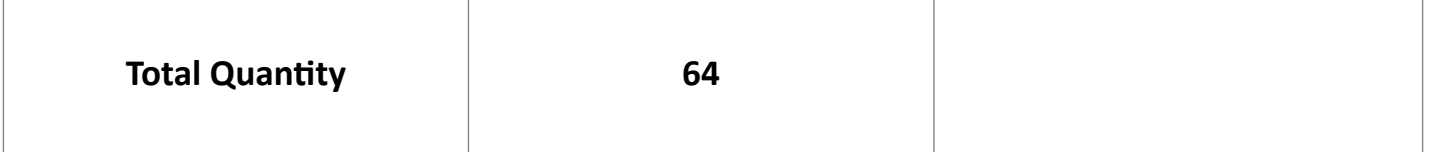

# **Lesson 0A – Atomic Nuclei (10-50 minutes)**

**Teacher Centered Activity (10-20 minutes):** This lesson utilizes the protons and neutrons to build atomic nuclei. Use the periodic table of the elements to help teach this section (**Figure 0.A.1).**

## **Figure 0.A.1: Periodic Table of the Elements**

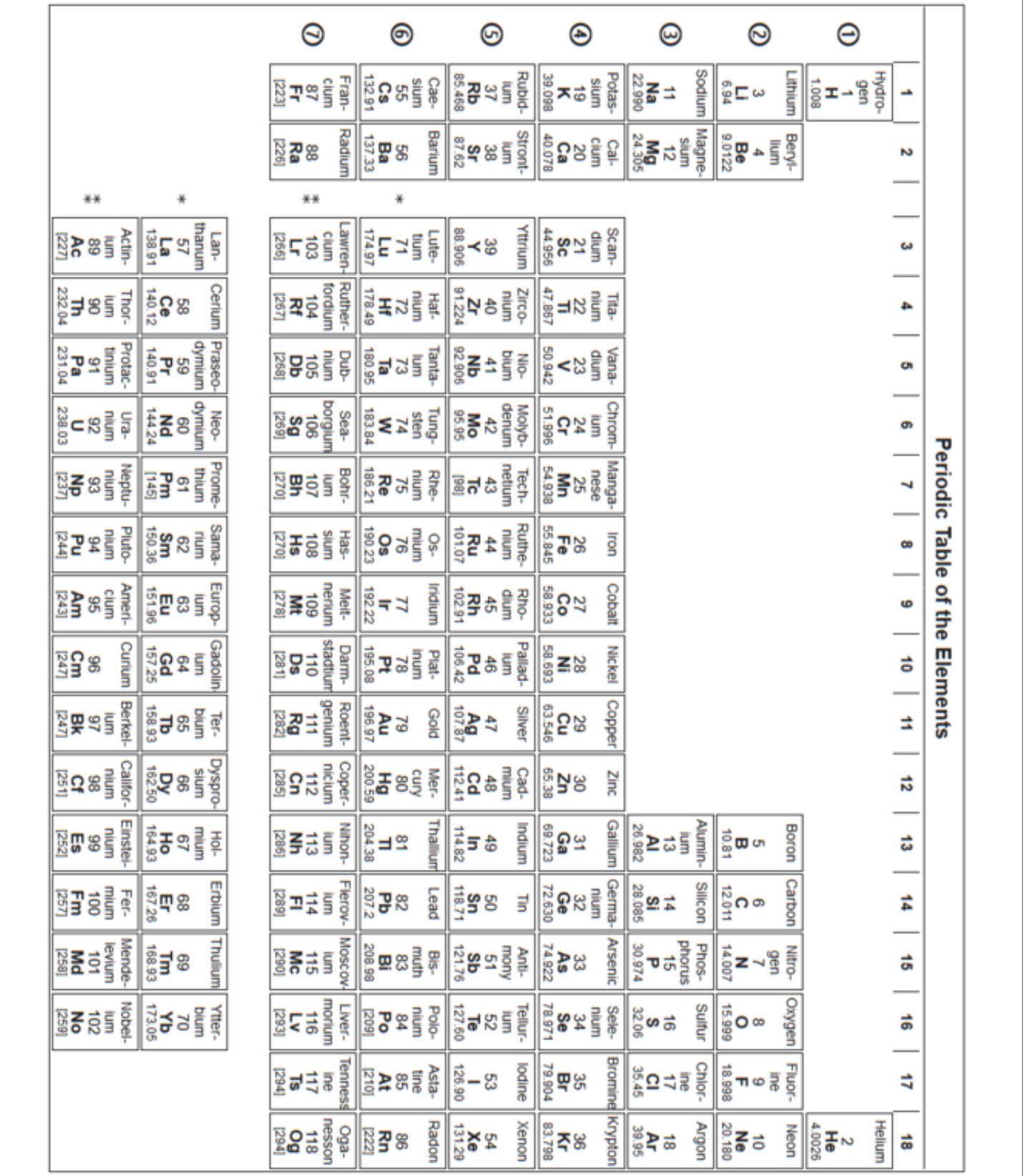

Start by showing students how to build the nuclei of various atoms. There are enough magnets in the kit to build any atomic nucleus with up to 21 protons and/or neutrons. It is recommended to start with smaller atoms and work your way up. Determine the number of neutrons in the average nucleus by rounding the atomic mass to the nearest whole number and subtracting the atomic number from that. Some examples of various nuclei are shown in the figures below (**Figure 0.A.1-0.A.6**)

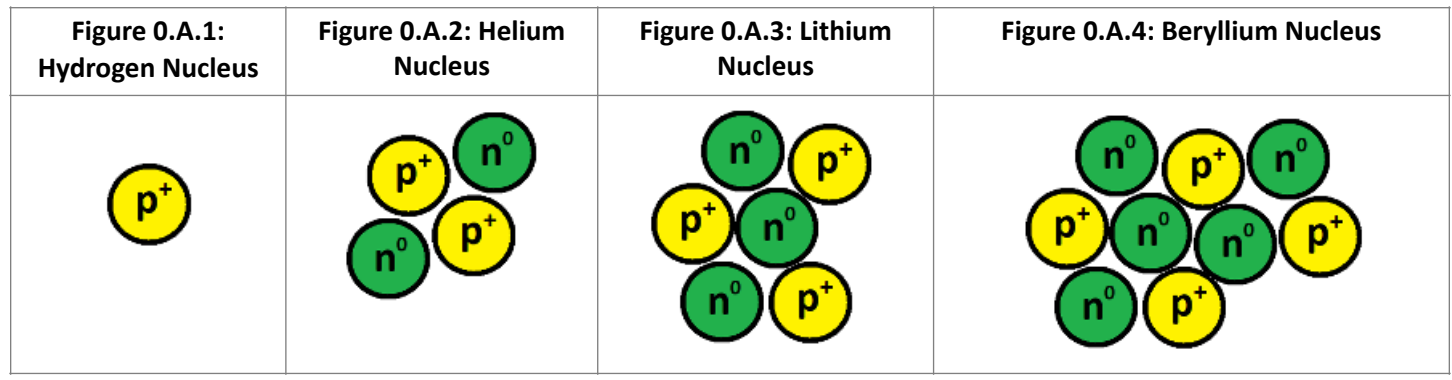

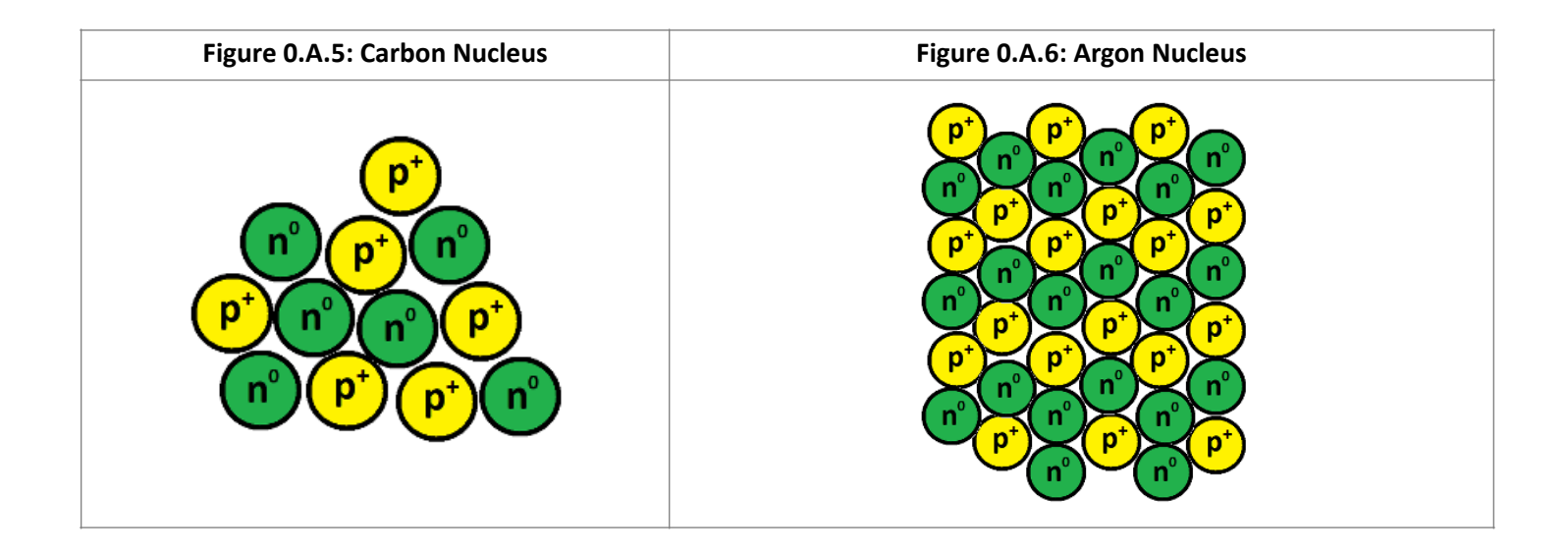

**Student Centered Activity (10-30 minutes):** After teaching the structures, put students into small groups. A copy of the student guide for parts of the atom may be given to each group if necessary. Using the periodic table, have the students take turns building atomic nuclei for various atoms, starting from small to large. Allow the students to correct and help one another. Have one student build an atomic nucleus and then let the other members of the group figure out what atom it is. Then have one student place a number of protons on the board and have the other students try to figure out how many neutrons would go with it for a normal atom by using the periodic table.

#### **Extra exercises:**

**Nuclei Quiz Race:** Call out the name of an element and let the students build the nucleus as fast as they can. Eliminate the last one to finish then do another element. Continue until one group is left.

**Research nucleons and quarks:** Have the students research protons and neutrons and describe the subunits of which they are made. Students can use index cards and magnetic tape to make magnets that represent quarks and put them together to form protons and neutrons. Include the charge of each quark on the magnets (e.g. -1/3, +2/3) to show how the various combinations add up to the positive charge of protons and neutral charge of neutrons.

# **Lesson 0B – Electron Configurations (10-50 minutes)**

**Teacher Centered Activity (10-20 minutes):** Use the Biology magnets to build electron configurations for various atoms. Start by using the Bohr model. Have students draw the electron levels using a marker and placing the appropriate numbers of electrons in each level. Level 1 can hold 2 electrons, and level 2 and 3 can hold 8 (**Figure 0.B.1-6**).

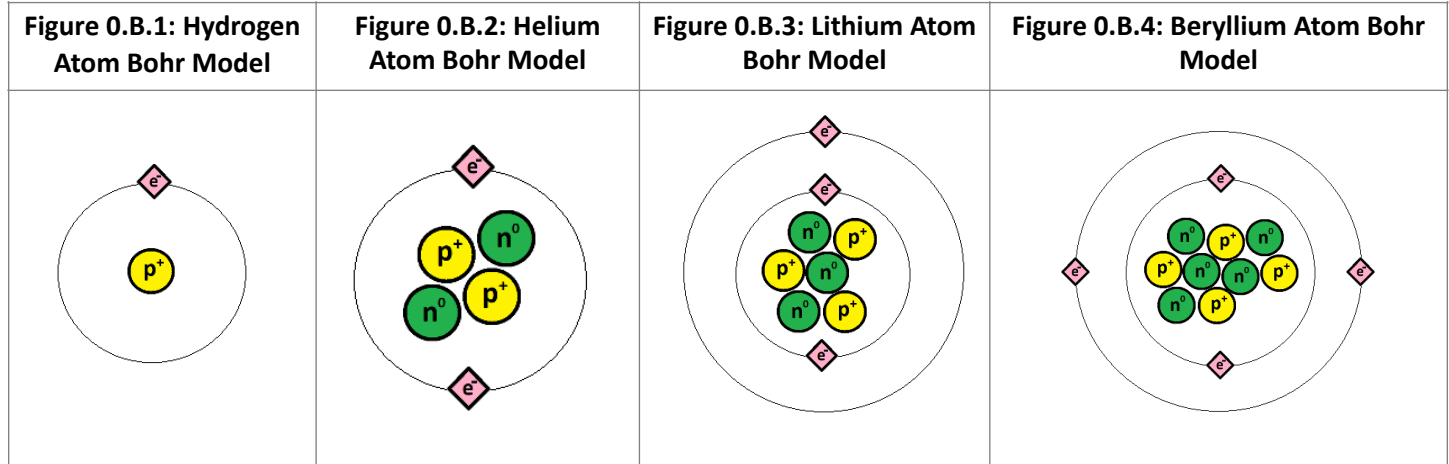

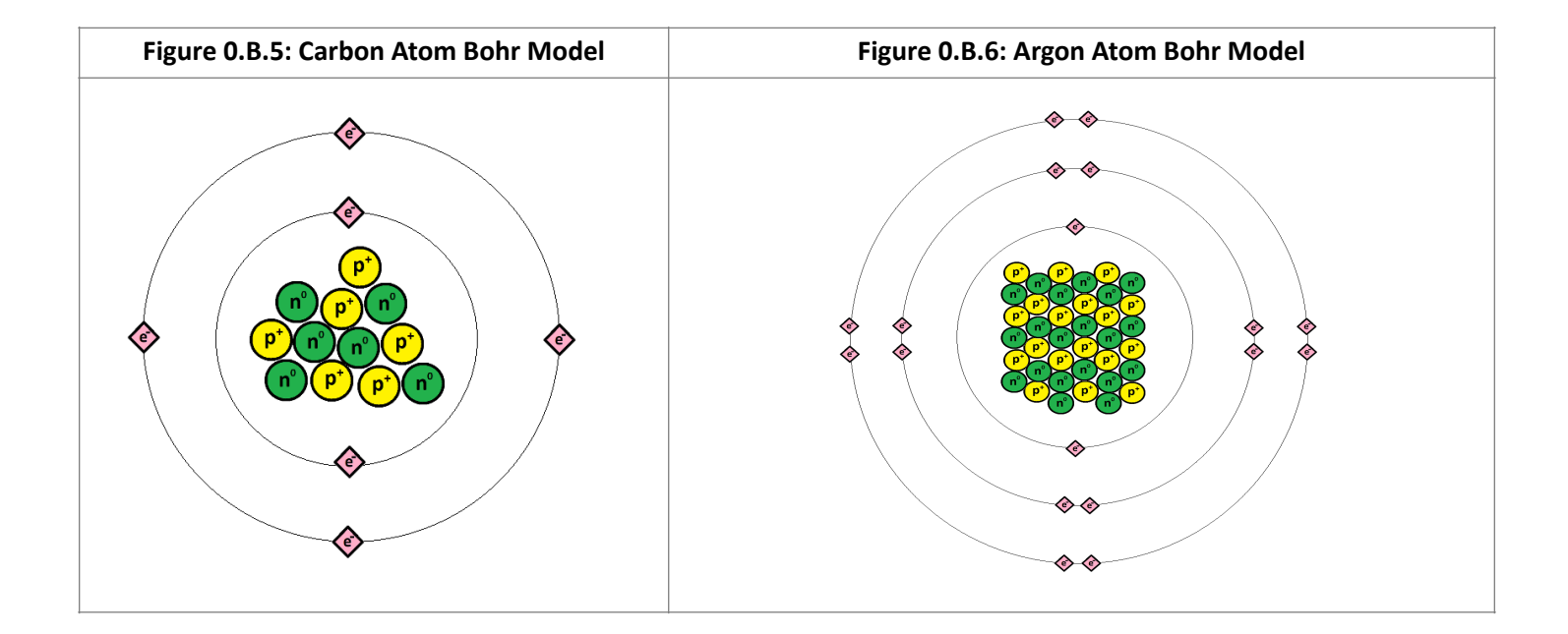

Next, show the electron configuration using subshells, drawing the s and p orbitals and placing the electrons properly within each orbital. Have the students figure out the proper electron configuration notation for each atom, build the nucleus of the atom, then place the electrons in their proper orbitals. Have the students use markers to do a rough drawing of the electron orbitals in which they place the electrons. S orbitals are spherical, and p orbitals are shaped like a figure 8. Each successive electron level should be made larger than the previous to accurately model larger atoms. For example, carbon has 6 protons and 6 electrons and thus would be 1s<sup>2</sup> 2s<sup>2</sup> 2p<sup>2</sup>. Fluorine with 9 protons and 9 electrons would be 1s<sup>2</sup> 2s<sup>2</sup> 2p<sup>5</sup>. Sodium with 11 protons and 11 electrons would be 1s<sup>2</sup> 2s<sup>2</sup> 2p<sup>6</sup> 3s<sup>1</sup> (Figure O.B.7-9).

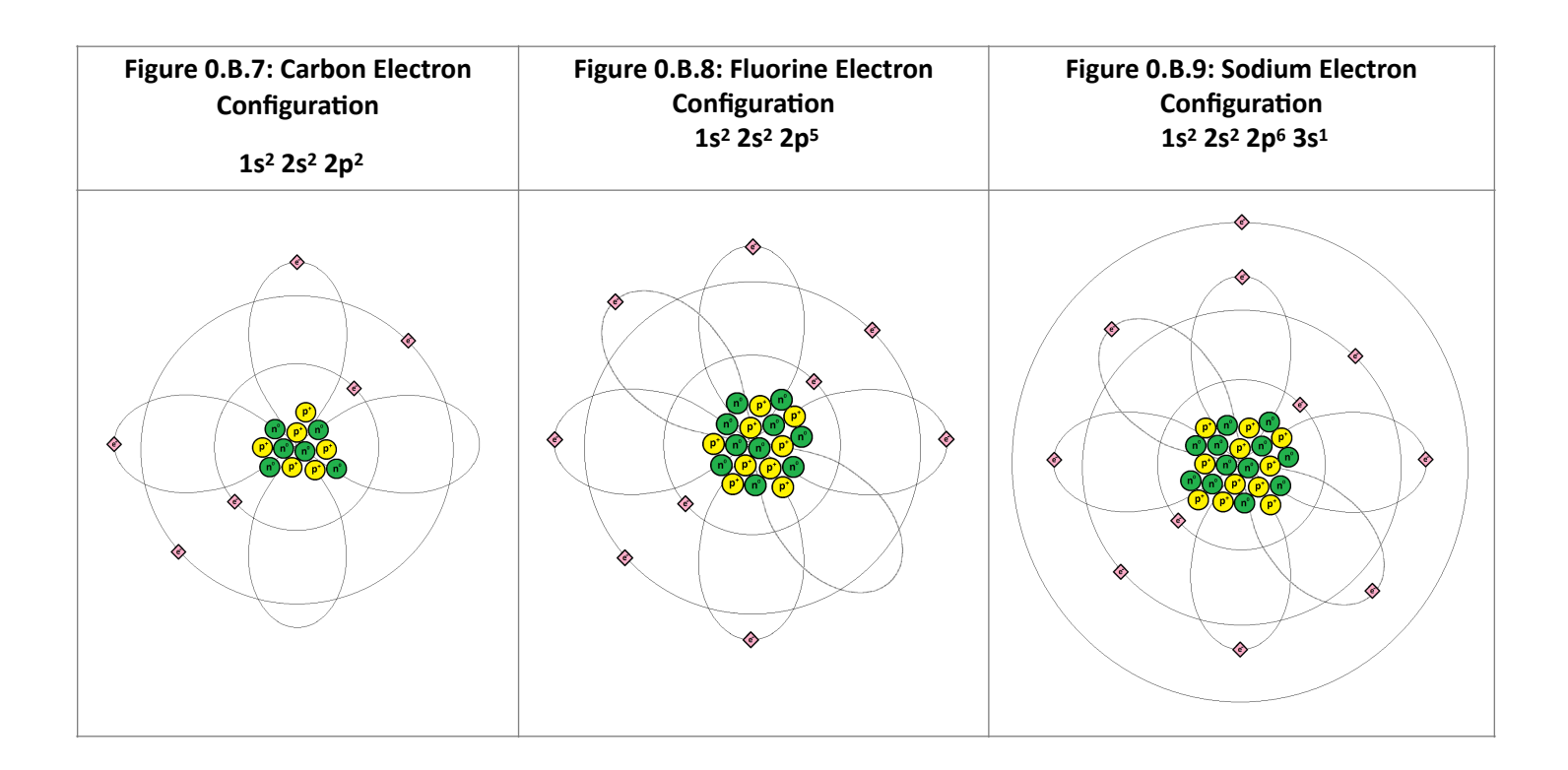

**Student Centered Activity (10-30 minutes):** After teaching electron configurations, put students into small groups. A copy of the student guide for parts of the atom may be given to each group if necessary. Using the periodic table, have the students take turns building atomic nuclei for various atoms, starting from small to large, then add in the electron configurations. Start with Bohr models and then go to standard orbital configurations. Allow the students to correct and help one another.

#### **Extra exercises:**

**D orbitals:** Scandium, atomic number 21, has an electron in the 3d orbital. Have students research, draw the first d orbital, and then place the final electron. Students can make larger atoms and draw in the protons, neutrons, and electrons if necessary to fill other D orbitals.

**Chemical Bonds:** Have the students model chemical bonding using the magnets. Covalent bonding involves sharing electrons between two atoms, and ionic bonding involves the loss and gain of electrons by atoms. The H<sub>2</sub>O molecule is a good example of covalent bonding and Li-F is a good example of ionic bonding.

**Ions**: Have the students create various ions by adding or removing electrons to the atom. Students can research ions online and demonstrate how the ion would be made starting with the uncharged atom.

## **Lesson 0C – Isotopes (15-80 minutes)**

**Teacher Centered Activity (10-20 minutes):** Use the Biology magnets to build isotopes for various elements. Hydrogen has three different isotopes. Hydrogen-1 (protium), hydrogen-2 (deuterium), and hydrogen-3 (tritium). Each have one proton and 0, 1, and 2 neutrons respectively. Carbon comes in three isotopes as well, carbon-12, carbon-13, and carbon-14. Have students build the atoms and show the different isotopes by adding and/or removing neutrons. (**Figure 0.C.1-2**).

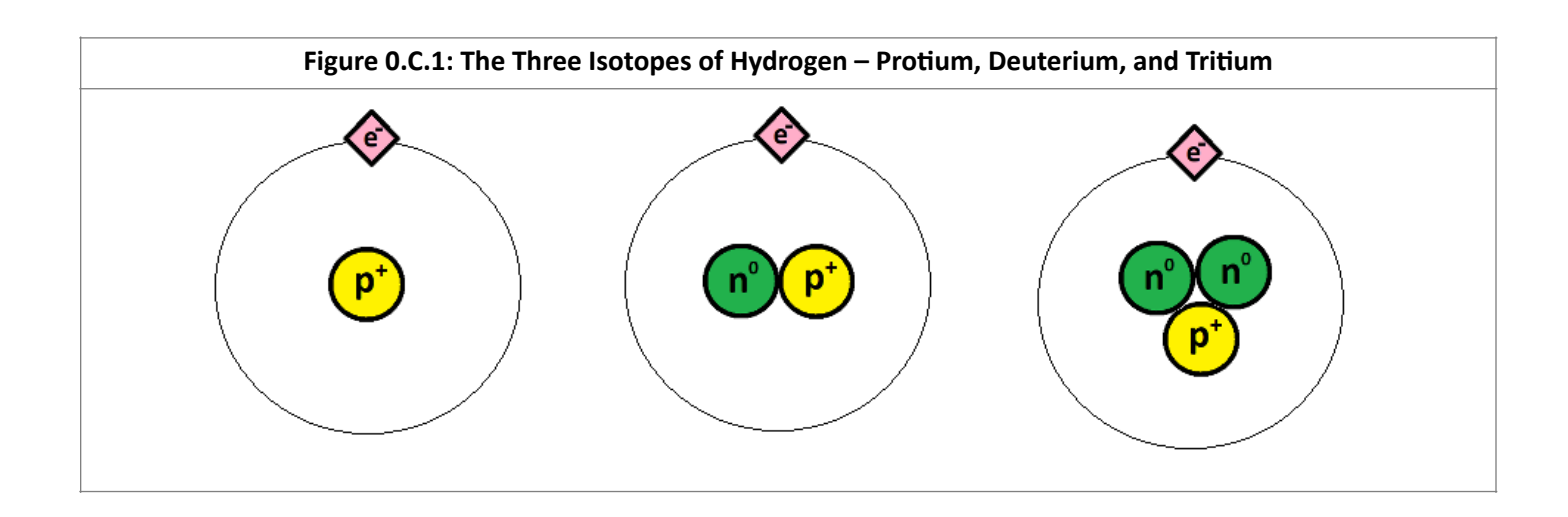

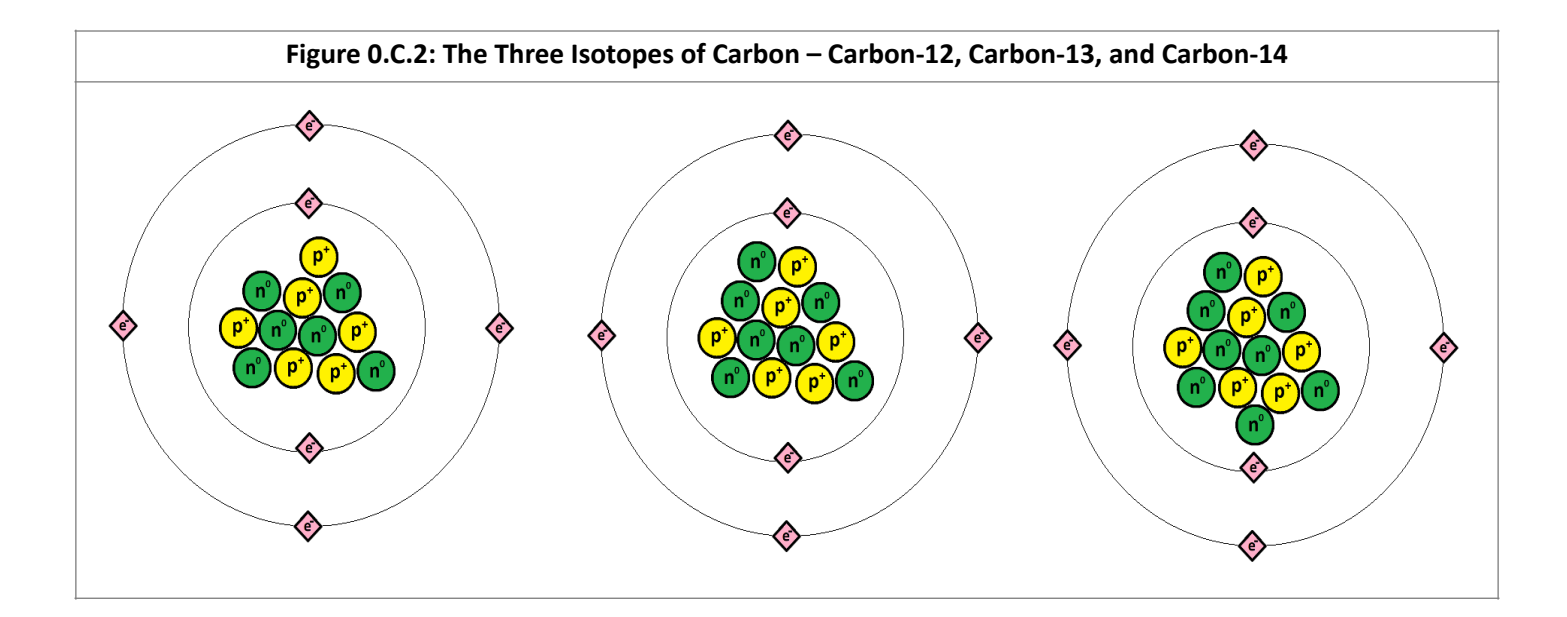

**Student Centered Activity (10-30 minutes):** After teaching isotopes, put students into small groups. A copy of the student guide for parts of the atom may be given to each group if necessary. Using the periodic table, have the students take turns building isotopes for various atoms, adding or removing neutrons to represent the various isotopes. Teachers can provide a table or have students research online which isotopes are common for various elements.

**Extra exercise:** 

**Radioactive Isotopes**: Some isotopes are radioactive. Students can research which isotopes are radioactive and can model how they decay. For example, carbon-14 will decay into nitrogen-14 when a neutron becomes a proton and emits an electron. Students can use the Biology Magnets to demonstrate this decay.

# **Lesson 0A – Atomic Nuclei – Student Handout**

**Student Centered Activity:** This lesson utilizes the protons and neutrons to build atomic nuclei. Use the periodic table of the elements to help you with this section (**Figure 0.A.1).**

**Figure 0.A.1: Periodic Table of the Elements** 

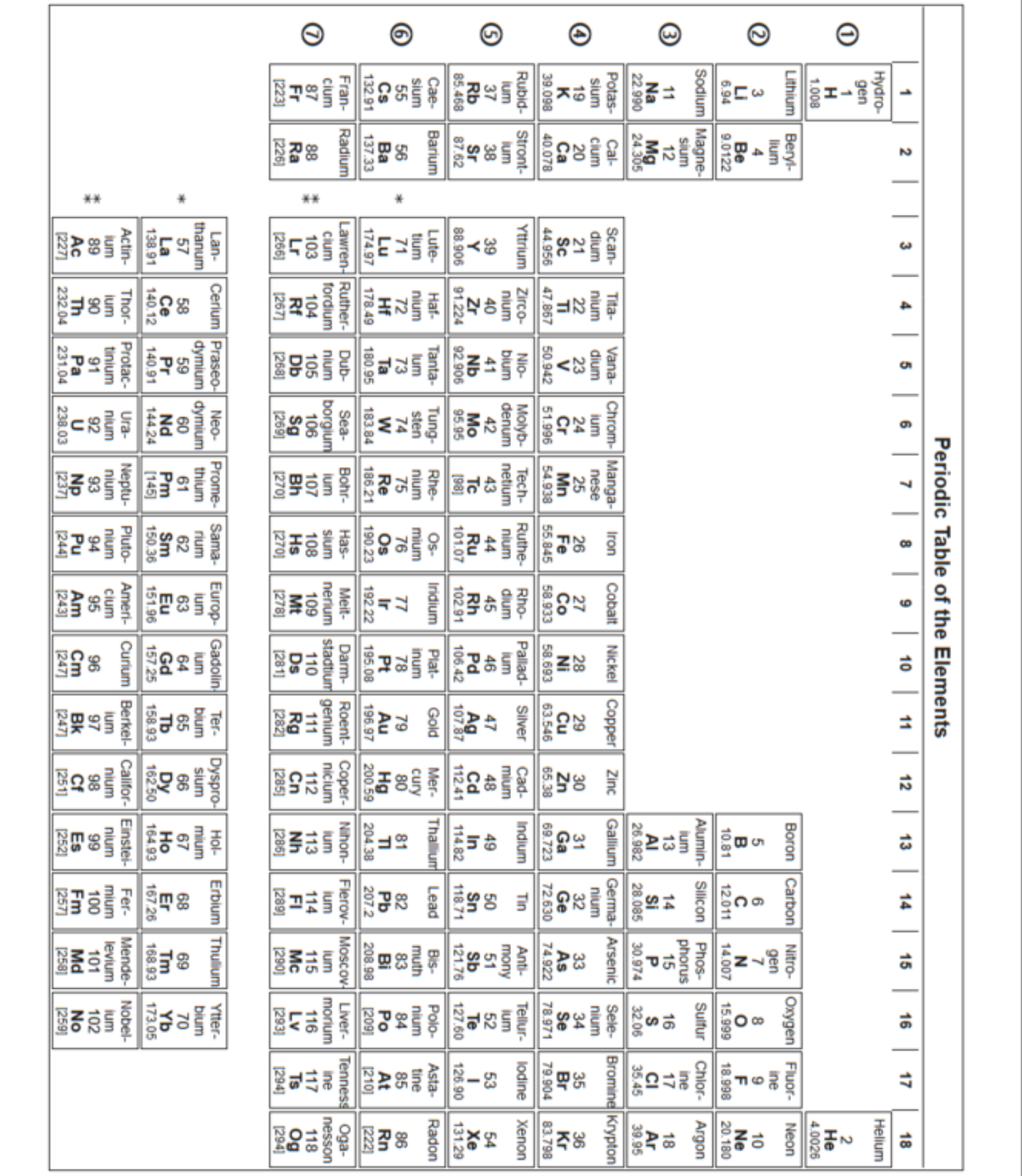

Start by building the nuclei of various atoms. There are enough magnets in the kit to build any atomic nucleus with up to 21 protons and/or neutrons. It is recommended to start with smaller atoms and work your way up. Determine the number of neutrons in the average nucleus by rounding the atomic mass to the nearest whole number and subtracting the atomic number from that. Some examples of various nuclei are shown in the figures below (**Figure 0.A.1-0.A.6**). Build some atomic nuclei that are not shown below as examples, and ask your teacher if they are correct.

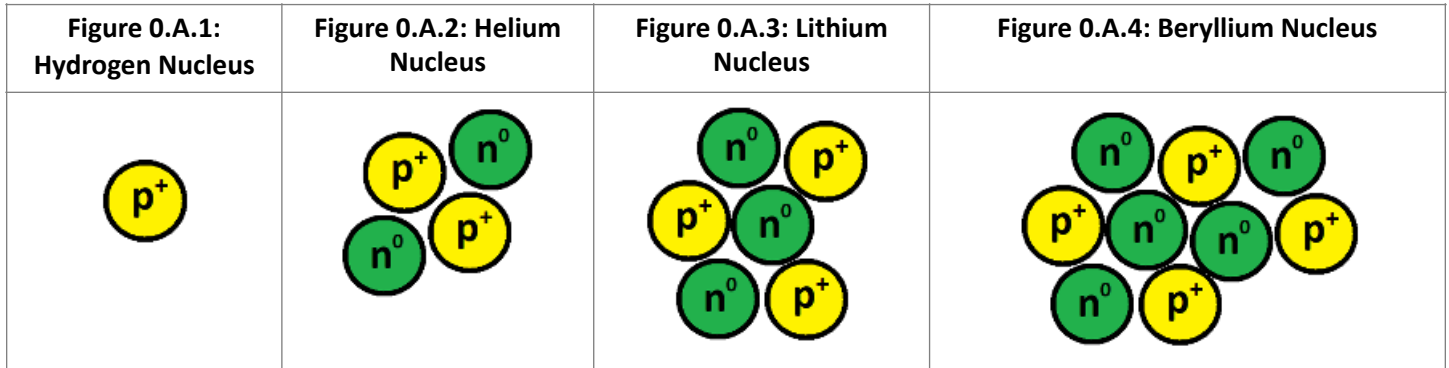

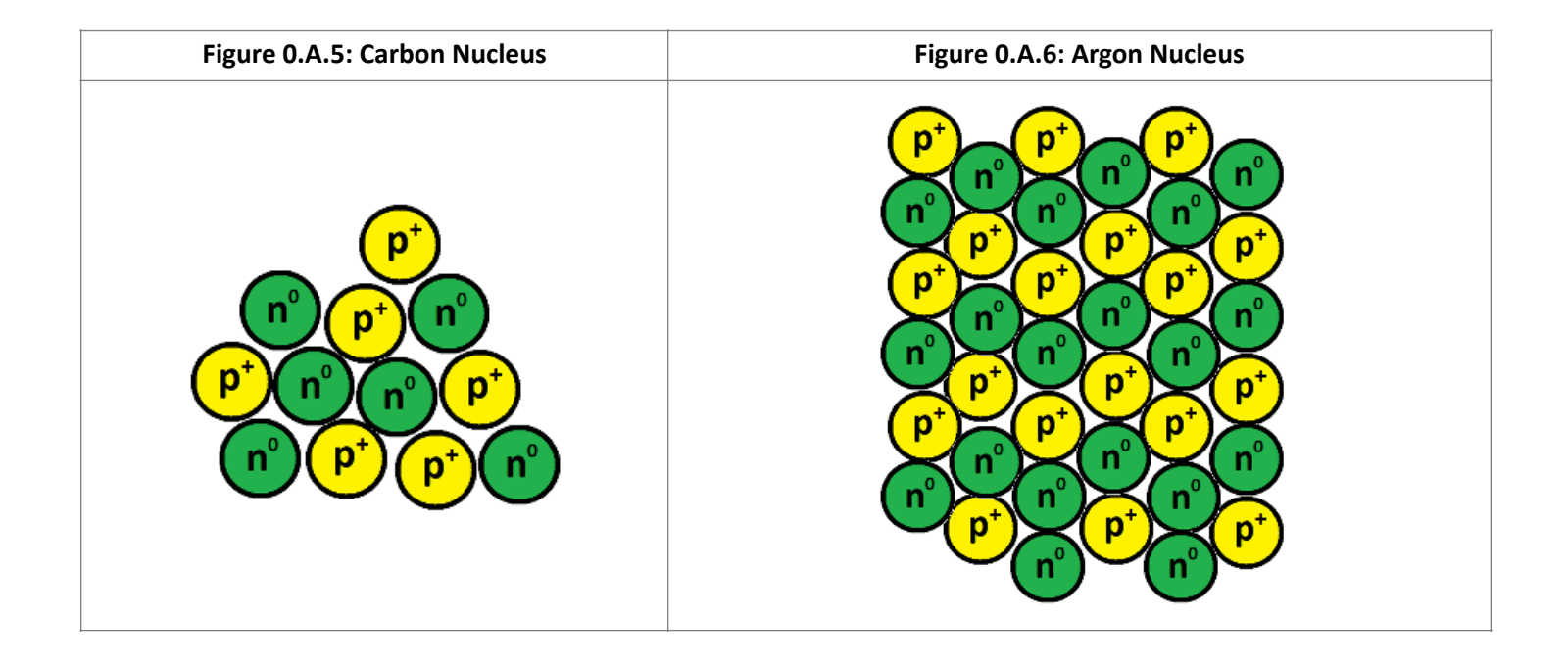

#### **Extra exercise:**

**Research nucleons and quarks:** Research protons and neutrons and describe the subunits of which they are made. If available, use index cards and magnetic tape to make magnets that represent quarks and put them together to form protons and neutrons. Include the charge of each quark on the magnets (e.g. -1/3, +2/3) to show how the various combinations add up to the positive charge of protons and neutral charge of neutrons.

# **Lesson 0B – Electron Configurations – Student Handout**

**Student Centered Activity:** Use the Biology magnets to build electron configurations for various atoms. Start by using the Bohr model. Have students draw the electron levels using a marker and placing the appropriate numbers of electrons in each level. Level 1 can hold 2 electrons, level 2 can hold 8 (**Figure 0.B.1-6**).

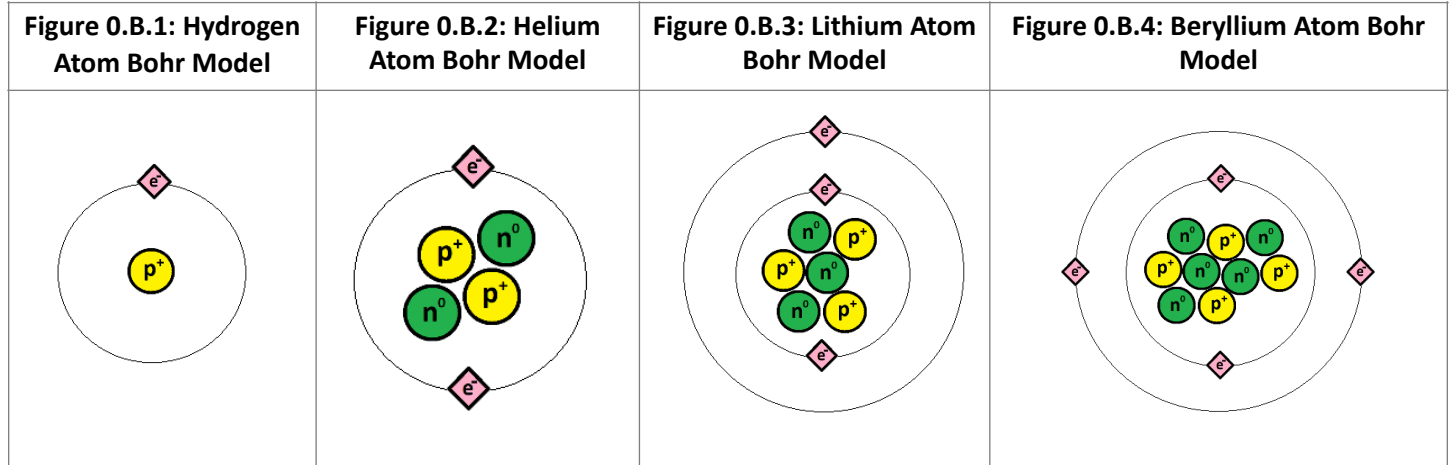

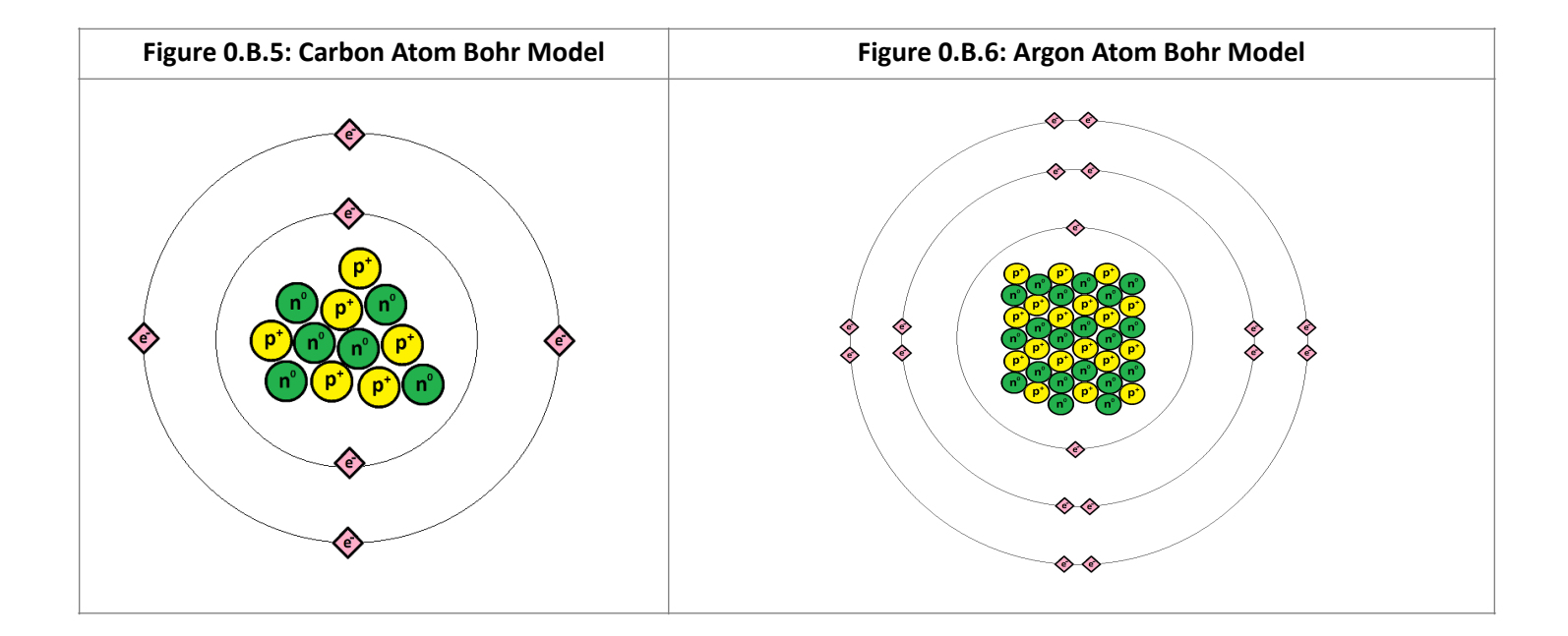

Next, show the electron configuration using subshells, drawing the s and p orbitals and placing the electrons properly within each orbital. Figure out the proper electron configuration notation for each atom, build the nucleus of the atom, then place the electrons in their proper orbitals. Use markers to do a rough drawing of the electron orbitals in which they place the electrons. S orbitals are spherical, and p orbitals are shaped like a figure 8. Each successive electron level should be made larger than the previous to accurately model larger atoms. For example, carbon has 6 protons and 6 electrons and thus would be 1s<sup>2</sup> 2s<sup>2</sup> 2p<sup>2</sup>. Fluorine with 9 protons and 9 electrons would be 1s<sup>2</sup> 2s<sup>2</sup> 2p<sup>5</sup>. Sodium with 11 protons and 11 electrons would be 1s<sup>2</sup> 2s<sup>2</sup> 2p<sup>6</sup> 3s<sup>1</sup> (Figure O.B.7-9). Make several atoms with electron configurations other than the ones shown in the examples below.

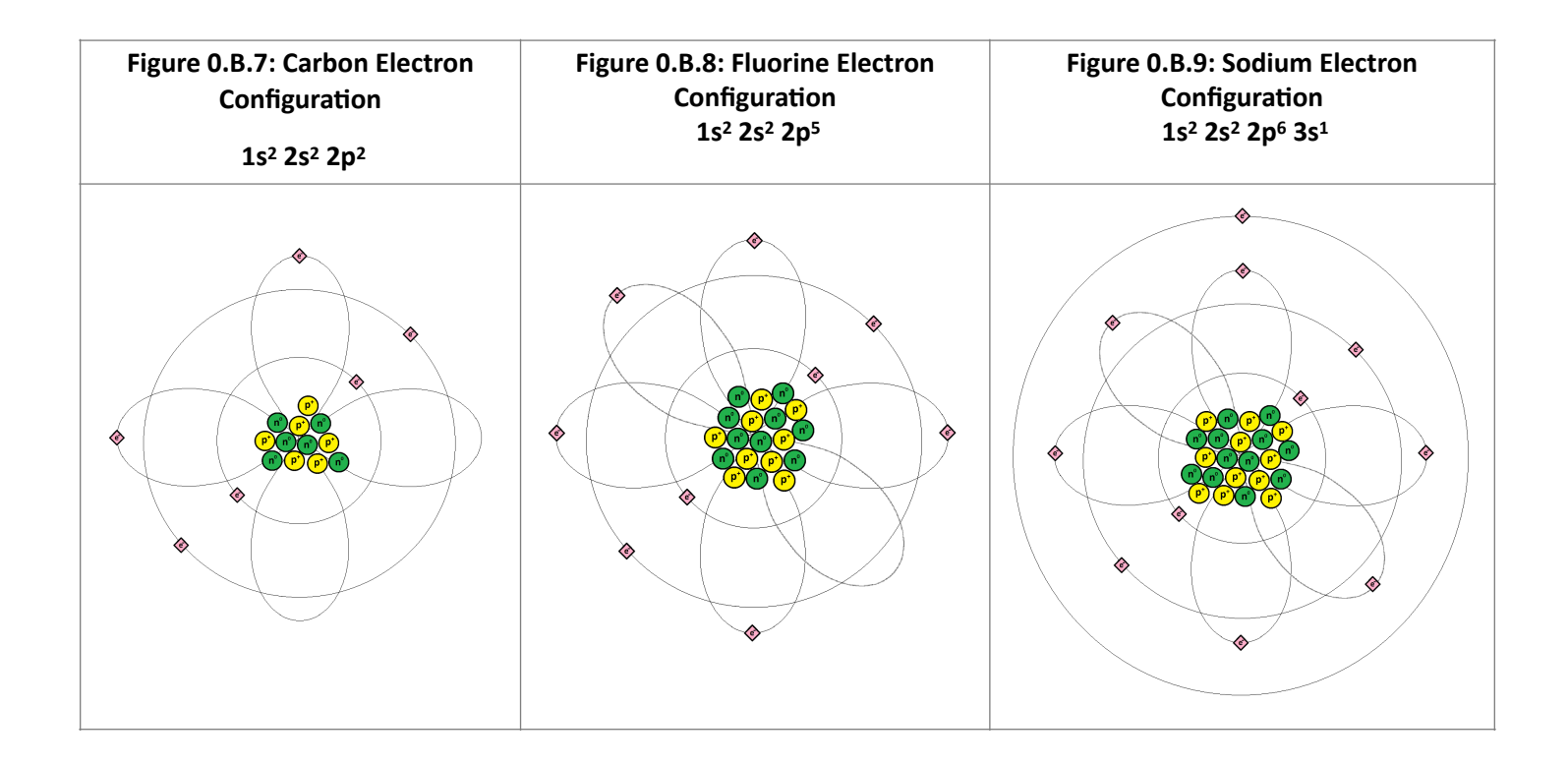

#### **Extra exercises:**

**D orbitals:** Scandium, atomic number 21, has an electron in the 3d orbital. Research, draw the first d orbital, and then place the final electron. Make larger atoms and draw in the protons, neutrons, and electrons if necessary to fill other D orbitals.

**Chemical Bonds:** Model chemical bonding using the magnets. Covalent bonding involves sharing electrons between two atoms, and ionic bonding involves the loss and gain of electrons by atoms. The H<sub>2</sub>O molecule is a good example of covalent bonding and Li-F is a good example of ionic bonding.

**Ions**: Create various ions by adding or removing electrons to the atom. Research ions online and demonstrate how the ion would be made, starting with the uncharged atom.

## **Lesson 0C – Isotopes – Student Handout**

**Student Centered Activity:** Use the Biology magnets to build isotopes for various elements. Hydrogen has three different isotopes. Hydrogen-1 (protium), hydrogen-2 (deuterium), and hydrogen-3 (tritium). Each have one proton and 0, 1, and 2 neutrons respectively. Carbon comes in three isotopes as well, carbon-12, carbon-13, and carbon-14. Build the atoms and show the different isotopes by adding and/or removing neutrons. (**Figure 0.C.1-2**). Research on the internet or use instructions from your teacher to build isotopes for other elements not shown below.

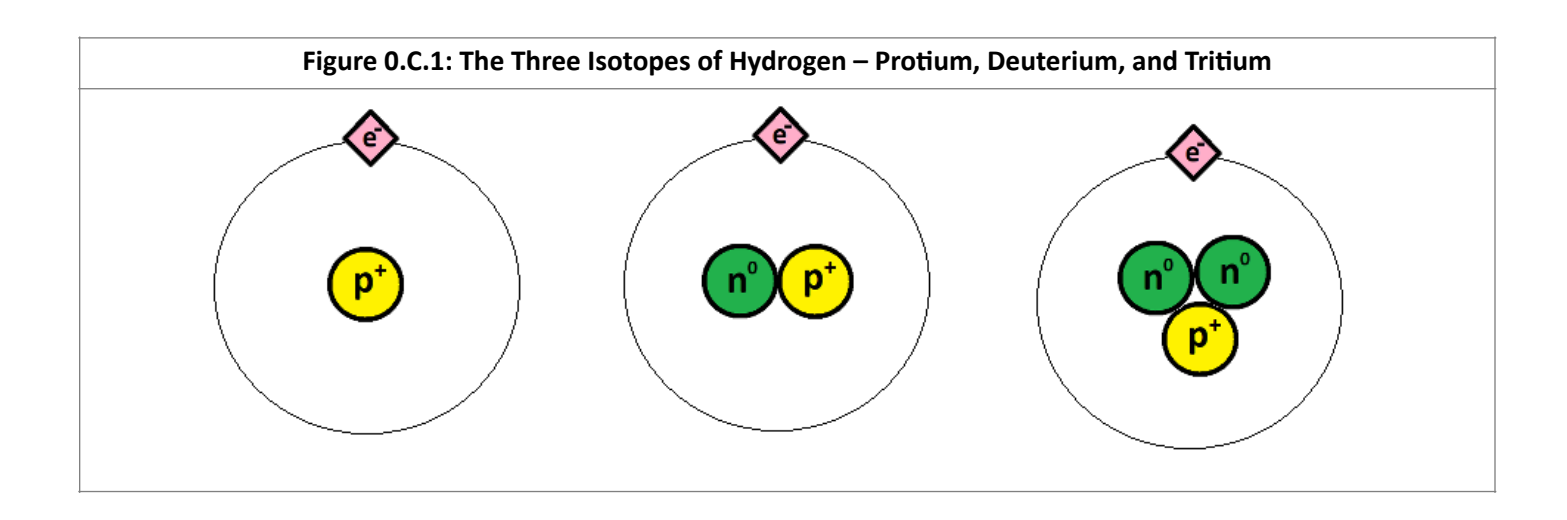

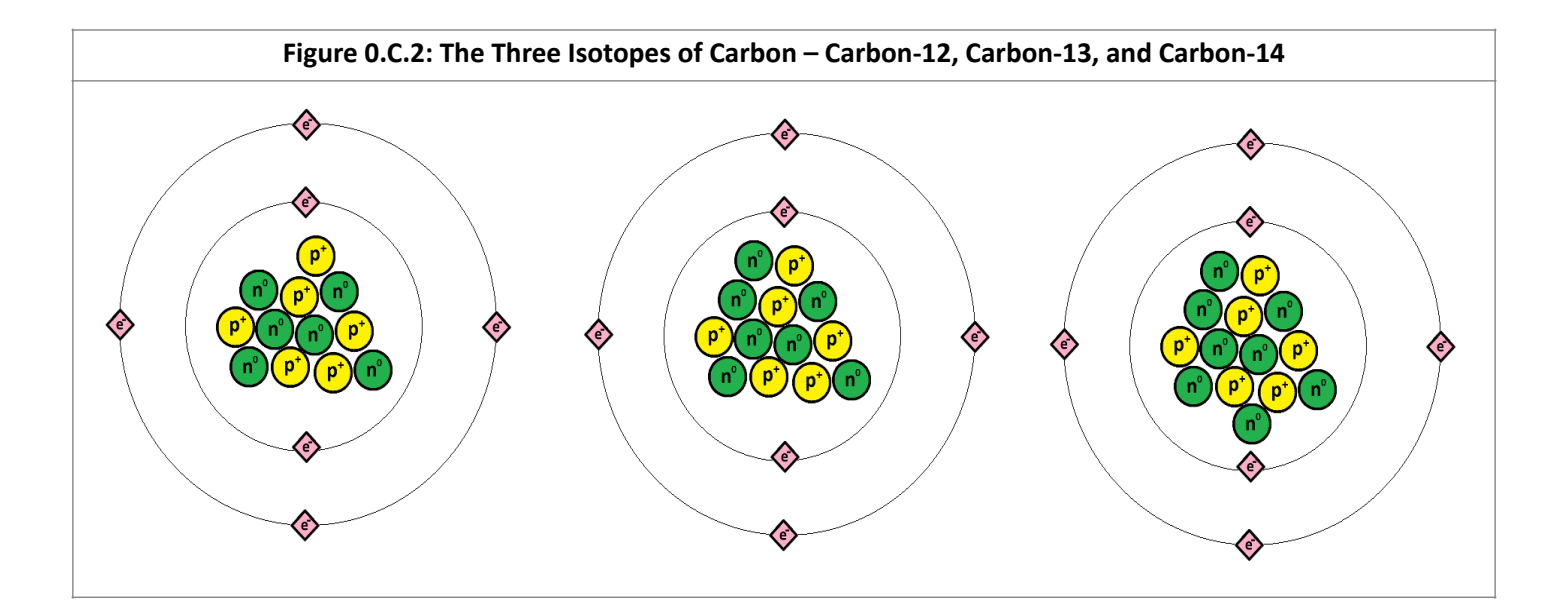

#### **Extra exercise:**

**Radioactive Isotopes**: Some isotopes are radioactive. Research which isotopes are radioactive and model how they decay. For example, carbon-14 will decay into nitrogen-14 when a neutron becomes a proton and emits an electron. Use the Biology Magnets to demonstrate this decay.